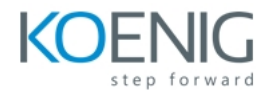

# **Aruba Switching Fundamentals, Rev. 16.41**

# **Topics**

#### **Introduction to Aruba, a Hewlett Packard Enterprise Company**

- Describe market trends that are causing customers to transform in four key Transformation Areas
- Describe how Aruba delivers the digital workplace

## **Switch CLI (Command Line Interface) Navigation**

- Describe out-of-band management
- Complete the initial setup on ArubaOS switches
- Verify configuration

#### **Protecting Management Access**

- Explanation of in-band management
- Protect in-band and out-of-band management access
- Configure local authentication
- Control the privilege level allowed to managers

#### **Management of Software and Configurations**

- Overview of ArubaOS and file structures
- Different methods for setting the software from which to boot
- Software update
- Saving and restoring configurations

#### **VLANS**

- Explain use cases for VLANs
- Configure port-based VLANs on ArubaOS switches, using appropriate tagging
- Implement basic IP routing between directly connected VLANs or links

## **Spanning Tree Protocol (STP)**

- Understand and configure Rapid Spanning Tree Protocol (RSTP)
- Understand how Multiple Spanning Tree Protocol (MSTP) provides load sharing and implement MSTP

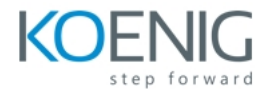

# **Link Aggregation**

- Differentiate between different types of link aggregation and understand the benefits of Link Aggregation Control Protocol (LACP)
- Configure and troubleshoot link aggregation on ArubaOS switches

# **IP Routing**

- Configure static routes on ArubaOS switches
- Interpret IP routing tables
- Configure a basic OSPF solution

## **Virtual Switching Framework (VSF)**

- Understand how VSF works and the advantages that it provides
- Configure and verify a simple VSF fabric

#### **Wireless for Small-to-Medium Businesses (SMBs)**

- Understand the basics of wireless communications and 802.11 standards
- Define a WLAN and differentiate between wireless security options
- Configure basic settings on Aruba Instant Access Point (IAP)
- Form an Aruba Instant cluster

## **Aruba AirWave**

- Configure AirWave management settings on an IAP cluster
- Configure SNMP v2c settings on ArubaOS switches
- Discover ArubaOS switches in AirWave and bring switches and IAPs under monitoring and management
- Implement zero touch provisioning (ZTP) for Aruba IAPs and ArubaOS switches